## Politechnika Krakowska im. Tadeusza Kościuszki

# KARTA PRZEDMIOTU

obowiązuje studentów rozpoczynających studia w roku akademickim 2014/2015

Wydział Mechaniczny

Kierunek studiów: Inżynieria Biomedyczna **Profil: Ogólnoakademicki** Profil: Ogólnoakademicki

Forma sudiów: stacjonarne **Kod kierunku:** L

Stopień studiów: I

Specjalności: Biomechanika urazów,Inżynieria kliniczna

### 1 Informacje o przedmiocie

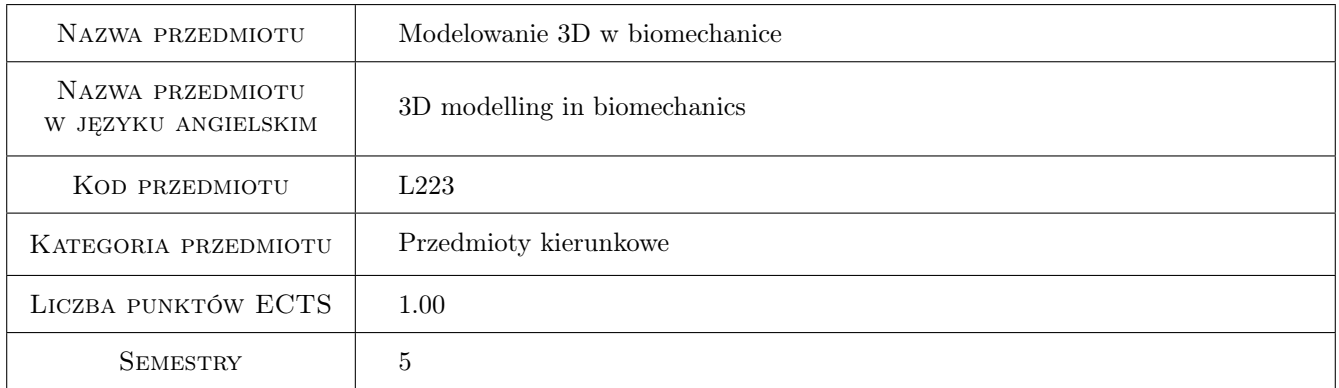

### 2 Rodzaj zajęć, liczba godzin w planie studiów

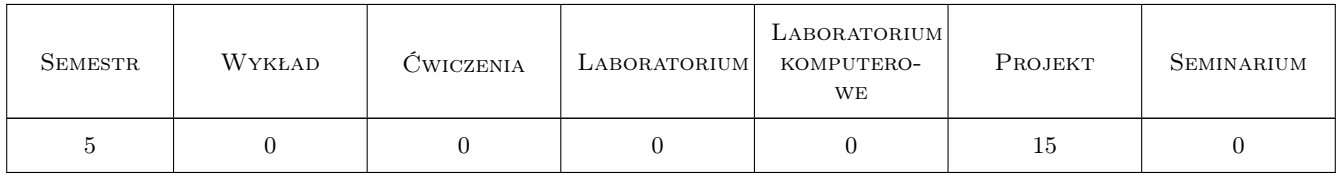

### 3 Cele przedmiotu

Cel 1 Poznanie metodyki oraz sposobów modelowania układów biomechanicznych.

### 4 Wymagania wstępne w zakresie wiedzy, umiejętności i innych **KOMPETENCJI**

1 Znajomość zagadnień związanych z dokumentacją techniczną oraz podstaw projektowania elementów konstrukcji.

#### 5 Efekty kształcenia

- EK1 Wiedza Student, który zaliczył przedmiot zna definicje, cele i założenia modelowania w biomechanice.
- EK2 Wiedza Student, który zaliczył przedmiot zna metodykę procesu modelowania dowolnego układu biomechanicznego.
- EK3 Umiejętności Student, który zaliczył przedmiot potrafi wykonać komputerowy projekt wybranego układu biomechanicznego.
- EK4 Umiejętności Student, który zaliczył przedmiot umie samodzielnie wykonać studia literaturowe w zakresie wybranego układu biomechanicznego.
- EK5 Kompetencje społeczne Student, który zaliczył przedmiot potrafi analizować rozwiązania konstrukcyjne stosowane w biomechanice z uwzględnieniem ich wpływu na rozwój dyscypliny.

### 6 Treści programowe

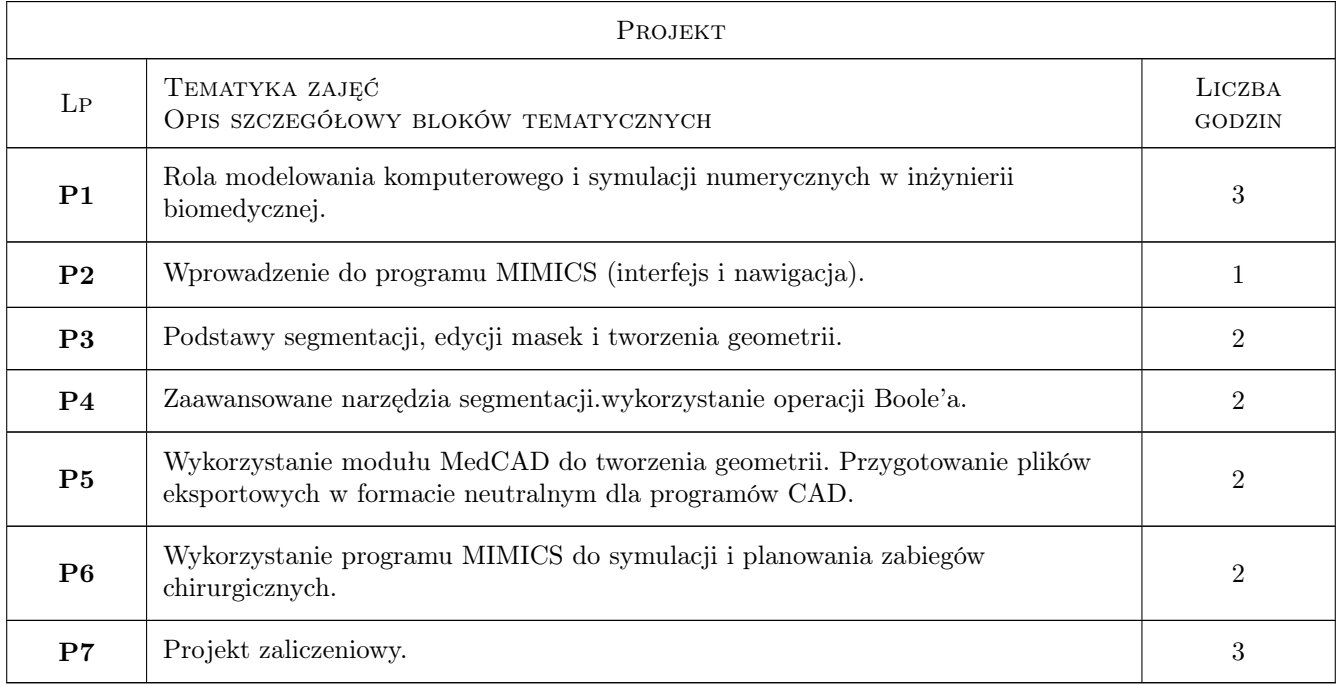

### 7 Narzędzia dydaktyczne

- N1 Ćwiczenia projektowe
- N2 Dyskusja
- N3 Prezentacje multimedialne

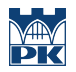

### 8 Obciążenie pracą studenta

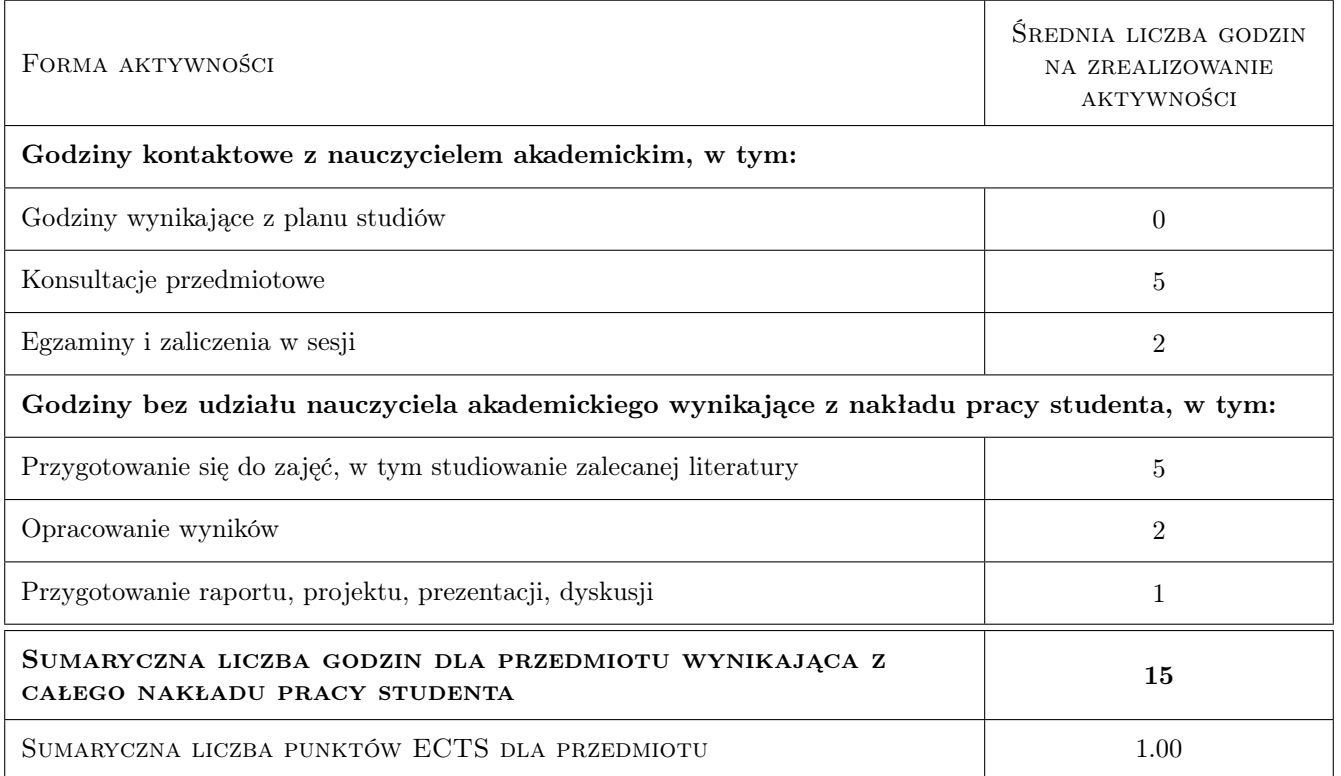

### 9 Sposoby oceny

#### Ocena formująca

F1 Projekt indywidualny

#### Ocena podsumowująca

P1 Projekt

P2 Kolokwium

P3 Średnia ważona ocen formujących

#### Warunki zaliczenia przedmiotu

- W1 Przygotownie oraz zaprezentowanie prezentacji multimedialnej z zakresu przeprowadzonych prac w pramach projektu indywidualnego.
- W2 Konieczność uzyskania oceny pozytywnej z kazdego efektu kształcenia
- W3 Ocena końcowa ustalana jest na podstawie średniej ważonej ocen projektów (0,6) oraz kolokwium (0,4).
- W4 Wymagana jest minimum 80% obecnośc na zajęciach.

#### Kryteria oceny

Efekt kształcenia 1

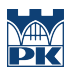

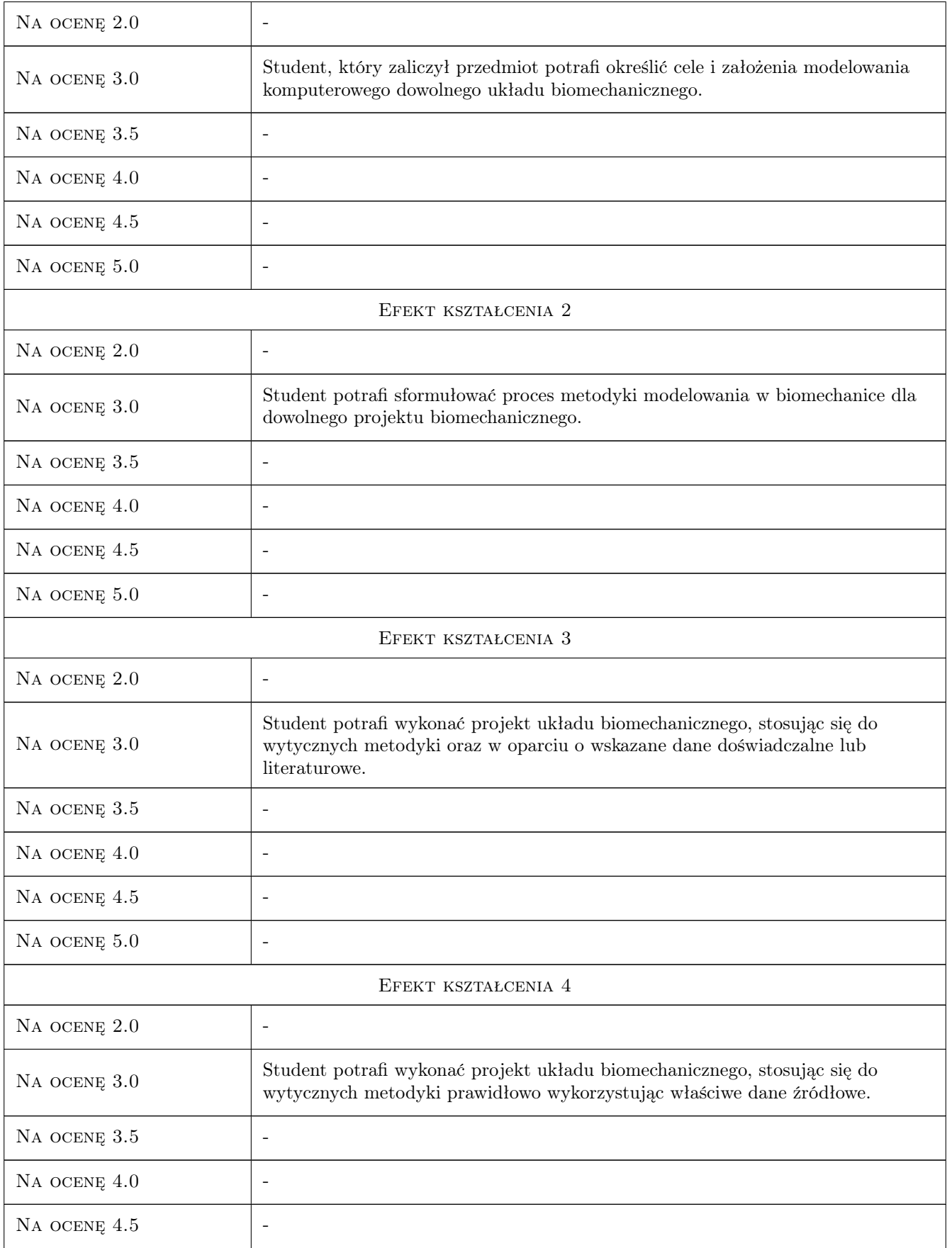

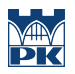

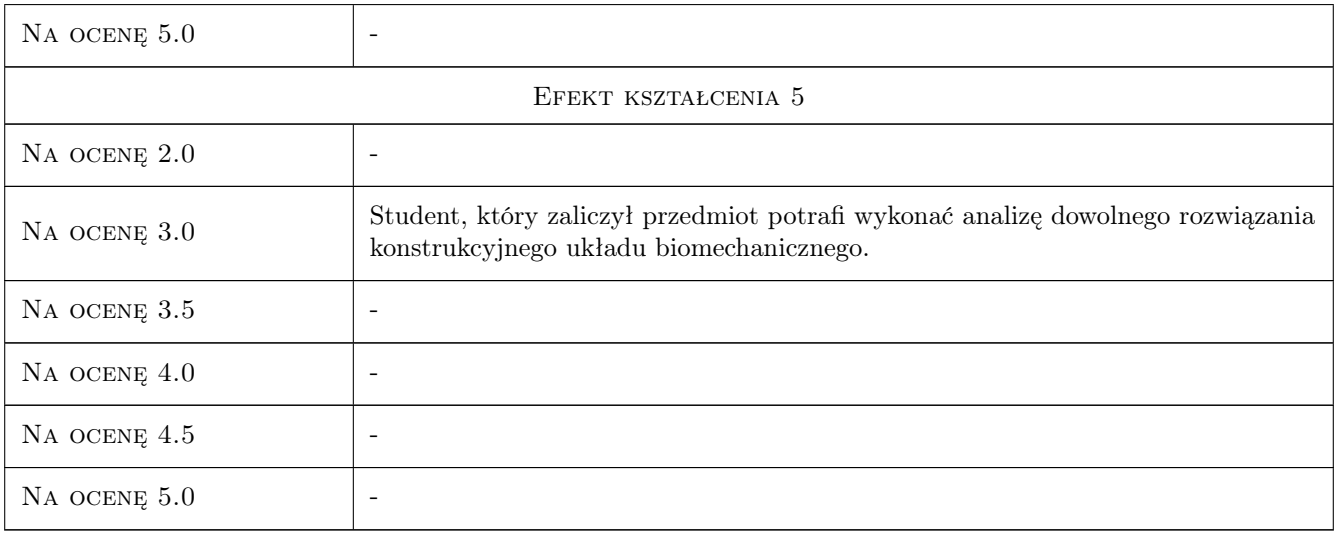

### 10 Macierz realizacji przedmiotu

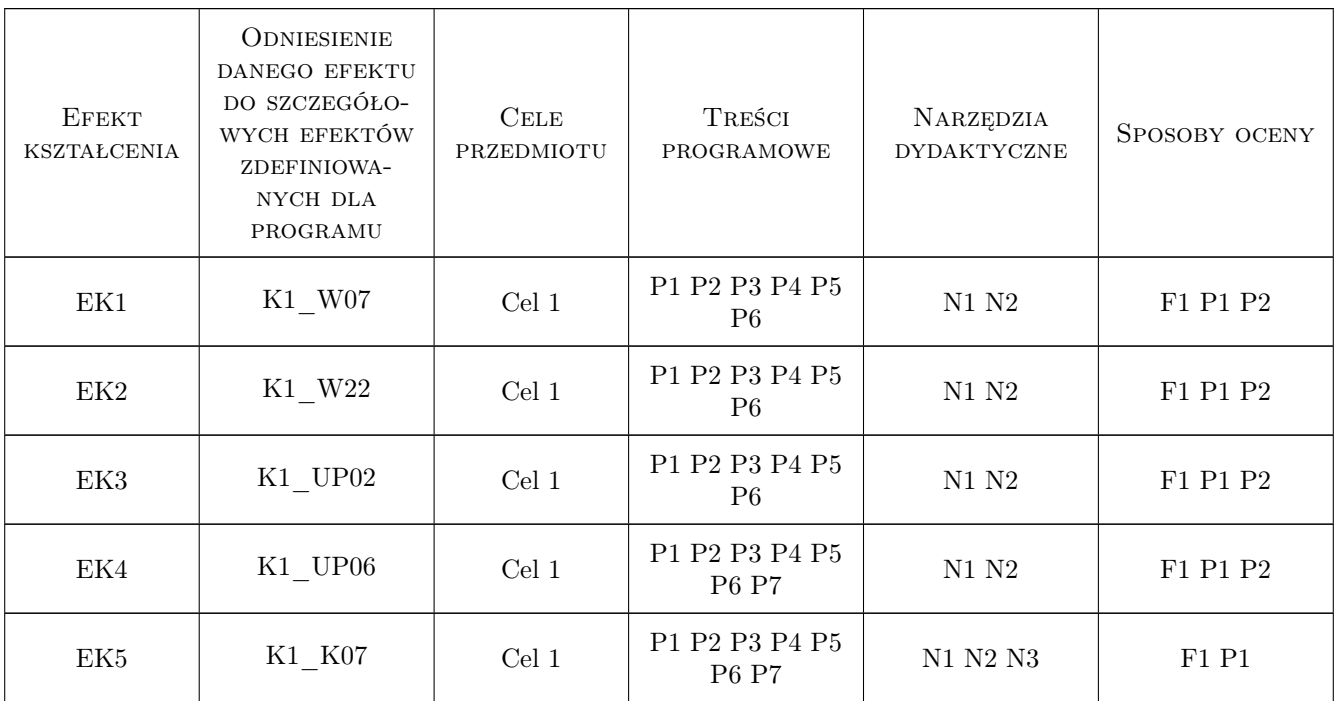

### 11 Wykaz literatury

Literatura podstawowa

- [1 ] Materialise Publishing Mimics Student Edition Course Book, Leuven, 2012, Materialise
- [2 ] Będziński R. (pod red.) Biomechanika tom XII, s. Mechanika Techniczna, Warszawa, 2011, IPPT PAN

#### Literatura uzupełniająca

- [1 ] Nałęcz M. (red.) Biocybernetyka i inżynieria biomedyczna. Tom 5. Biomechanika i inżynieria rehabilitacyjna, Warszawa, 2001, Akademicka Oficyna Wydawnicza EXIT
- [2 ] Gzik M. Modelowanie oraz nowoczesne metody inżynierskiego wspomagania leczenia wad narządu ruchu człowieka, Gliwice-Radom, 2013, Poli. Śląska
- [3 ] Tadeusiewicz R., Augustyniak P. (red.) Podstawy inżynierii biomedycznej, Kraków, 2009, AGH

#### 12 Informacje o nauczycielach akademickich

#### Osoba odpowiedzialna za kartę

dr inż. Agnieszka Chojnacka-Brożek (kontakt: achojnacka@mech.pk.edu.pl)

#### Osoby prowadzące przedmiot

1 dr inż. Sylwia Łagan (kontakt: slagan@mech.pk.edu.pl)

- 2 dr inż. Magdalena Kromka-Szydek (kontakt: mkszydek@mech.pk.edu.pl)
- 3 dr inż. Agnieszka Chojnacka-Brożek (kontakt: achojnacka@mech.pk.edu.pl)
- 4 mgr inż. Justyna Miodowska (kontakt: )

#### 13 Zatwierdzenie karty przedmiotu do realizacji

(miejscowość, data) (odpowiedzialny za przedmiot) (dziekan)

PRZYJMUJĘ DO REALIZACJI (data i podpisy osób prowadzących przedmiot)

. . .